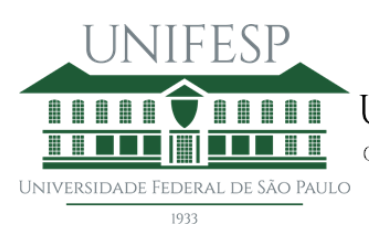

UNIVERSIDADE FEDERAL DE SÃO PAULO COMISSÃO DE ATIVIDADES COMPLEMENTARES DO CURSO DE FARMÁCIA

# ROTEIRO PARA ESCANEAMENTO DE DOCUMENTOS A SEREM ENVIADOS À COMISSÃO DE ATIVIDADES COMPLEMENTARES

# **CONTABILIZAÇÃO DE HORAS DE ATIVIDADES COMPLEMENTARES**

Prezados alunos,

Como parte da iniciativa da Comissão Assessora para as Atividades Complementares (CAC) do Curso de Farmácia da UNIFESP, este documento tem por objetivo esclarecer a comunidade discente sobre a formatação adequada para envio dos documentos a serem avaliados pela referida comissão, durante as atividades de ensino remoto em 2020.

Solicitamos a gentileza de organizarem seus documentos acompanhando a formatação aqui sugerida, e como no modelo fornecido, com vistas a facilitar a avaliação e associação de cada documento comprobatório à solicitação realizada.

Uma vez organizados os documentos, estes devem ser submetidos à avaliação por meio do Moodle da Unidade Curricular Atividades Complementares, por meio da aba "**Envio de documentos**".

Dúvidas sobre esta formatação podem ser sanadas por meio do email:

### **cacfarmaciaunifesp@gmail.com**

Ou por meio das representantes discentes na CAC:

**Julia Guirao** - Contato: julia.guirao@hotmail.com

**Nicolle Barros Coutinho** - Contato: [nicollebarroscoutinho@gmail.com](mailto:nicollebarroscoutinho@gmail.com)

Comissão de Atividades Complementares do Curso de Farmácia – UNIFESP

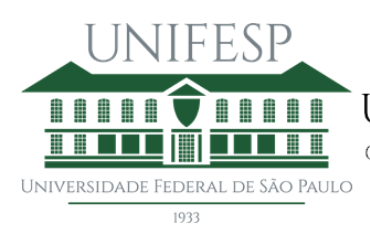

# ROTEIRO PARA FORMATAÇÃO DOS DOCUMENTOS PARA SOLICITAÇÃO DE AVALIAÇÃO DE HORAS DESENVOLVIDAS EM ATIVIDADES COMPLEMENTARES

Encaminhar **UM** "*Formulário para solicitação de validação de atividade complementar*" **para cada atividade desenvolvida**, devidamente preenchido e acompanhado do documento comprobatório adequado (vide *Regulamento de atividades complementares*, na aba **Documento**s, no Moodle SEAD).

O documento comprobatório é, em geral, o **certificado** emitido pelo órgão responsável pelo oferecimento da atividade complementar realizada, e este deve ser digitalizado em sua íntegra, ou seja, contendo todas as informações fornecidas neste documento. Certificados contendo informações no verso devem ser digitalizados contendo também estas informações.

Uma vez preenchidos todos os formulários e digitalizados todos os certificados e/ou outro documento comprobatório, o aluno deve organizar os arquivos **POR CATEGORIA DE ATIVIDADE COMPLEMENTAR**, iniciando-se pela categoria A e seguindo-se em ordem alfabética até a categoria L.

Todos os arquivos digitais devem, então, ser reunidos em arquivo único, PDF com até 10 Mb de tamanho, e enviados via "upload" no Moodle/SEAD da disciplina por meio da aba "**Enviar Documentos**".

Modelo de organização dos documentos pode ser encontrado nas próximas páginas deste documento orientador.

Orientações sobre o envio e uso do Moodle pelo aluno podem ser encontradas ao final deste documento orientador.

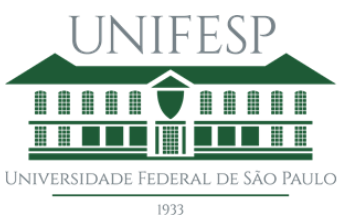

COMISSÃO DE ATIVIDADES COMPLEMENTARES DO CURSO DE FARMÁCIA

### **Passo a Passo:**

- 1. Preencher o Formulário de Solicitação de Validação de Atividade Complementar,
- 2. Escanear documento comprobatório (frente e verso, se necessário),
- 3. Sugere-se escanear os documentos em preto e branco ou escala de cinza para redução do tamanho dos arquivos digitalizados obtidos,
- 4. Cada atividade complementar cumprida deve ser entregue em **UM** formulário individual associado ao seu respectivo documento comprobatório,
- 5. Organizar os Formulários + Documento Comprobatório em ordem alfabética de Categoria de Atividade Complementar (De A até L),
- 6. Unificar todas as solicitações em arquivo ÚNICO, tipo PDF, de até 10 Mb,
- 7. Programas Web-based de trabalho com arquivos PDFs podem e devem ser utilizados para conversões para PDF (ex: Word to PDF) e para junção dos arquivos em um único PDF (Merge PDF),
- 8. **Sugestões de programas Web-Bases**: IlovePDF, SmallPDF, PDF to DOC, FreePDFConvert, entre outros,
- 9. Empregar para função **Comprimir PDF** deste programas para redução do tamanho do arquivo no caso deste ultrapassar os 10 Mb,
- 10. Em caso de impossibilidade de reduzir o arquivo final até 10 Mb, entrar em contato com a CAC.

## **EXEMPLO DE ENTREGA DAS ATIVIDADE COMPLEMENTARES**

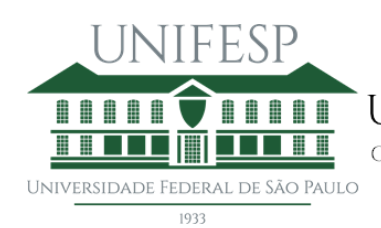

**TITIT TITITI UNIVERSIDADE FEDERAL DE SÃO PAULO** 

**THE REPORT OF A SERVICE A SERVICE AND A SERVICE SERVICE AND REPORT OF A SERVICE AND REPORT OF A SERVICE AND REPORT OF A SERVICE AND REPORT OF A SERVICE AND REPORT OF A SERVICE AND REPORT OF A SERVICE AND REPORT OF A SERVI** 

# **ATIVIDADE COMPLEMENTAR 1: CATEGORIA A**

# **ARTIGO CIENTÍFICO**

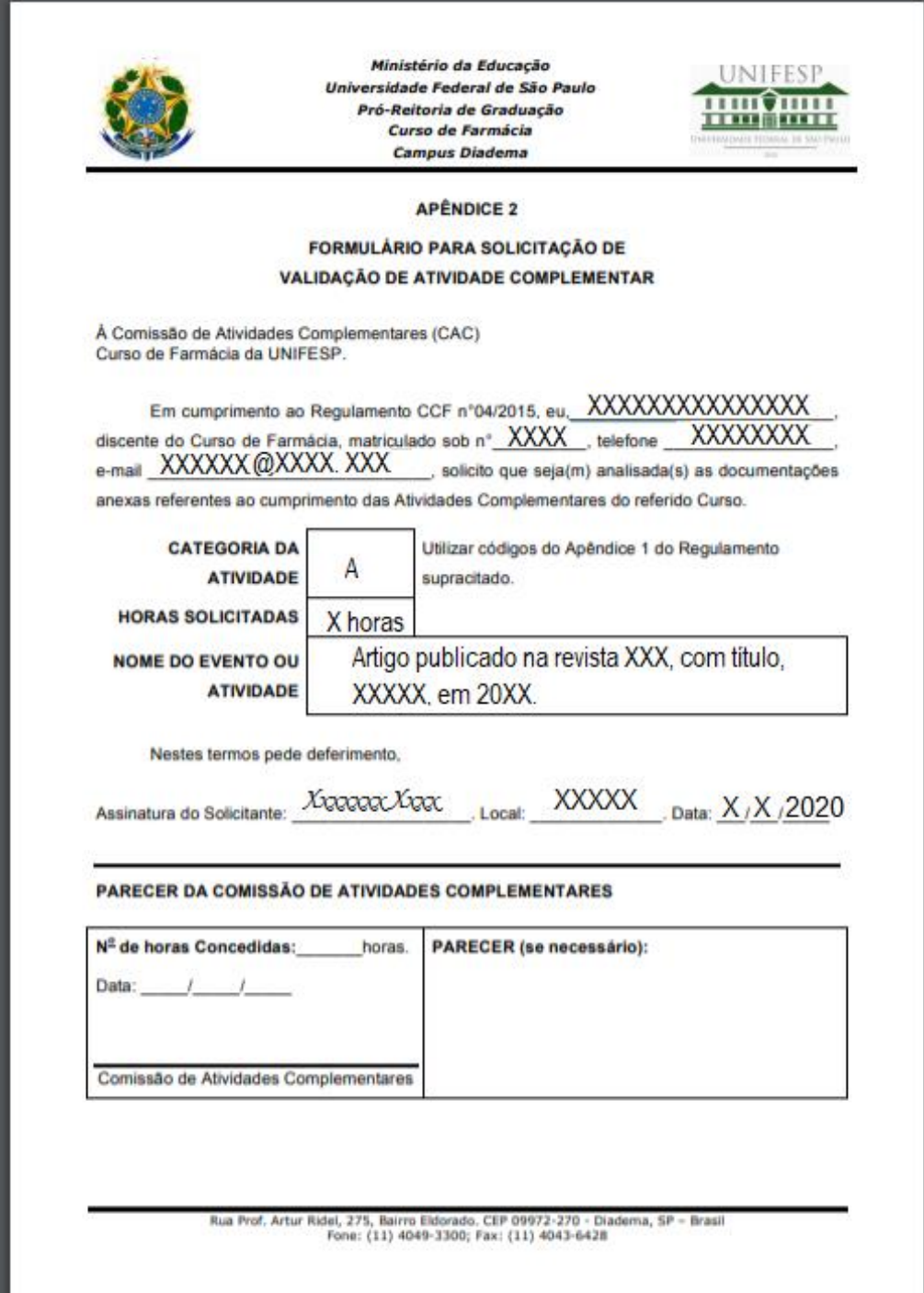

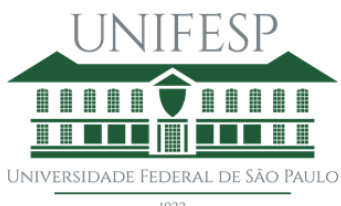

1933

UNIVERSIDADE FEDERAL DE SÃO PAULO

COMISSÃO DE ATIVIDADES COMPLEMENTARES DO CURSO DE FARMÁCIA

## **DOCUMENTO COMPROBATÓRIO DA ATIVIDADE COMPLEMENTAR 1**

### Primeira Página do Artigo

Ouim. Nova. Vol. 39, No. 8, 995-1006, 2016

http://dx.doi.org/10.5935/0100-4042.20160089

ESTRATÉGIAS DE SÍNTESE NA DESCOBERTA DE FÁRMACOS: O EMPREGO DA SÍNTESE ORIENTADA PELA DIVERSIDADE ESTRUTURAL<sup>4</sup>

#### **Dieon Pereira Sanoi**

Departamento de Química, Instituto de Ciências Exatas, Universidade Federal Fluminense, 27213-145 Volta Redonda - RJ, Brasil

Recebido em 06/01/2016: aceito em 21/03/2016: publicado na web em 25/05/2016

Revisão

SYNTHETIC STRATEGIES IN DRUG DISCOVERY: EMPLOYNG DIVERSITY-ORIENTED SYNTHESIS. Drug discovery often involves screening synthetic small molecules for their ability to bind to a macromolecular target. Target-Oriented Synthesis of a specific compound or a focused library can be planned combining retrosynthetic analysis and rational drug design. Biologically active molecules also can be identified through the unfocused screening of compound libraries. Diversity-Oriented Synthesis (DOS) emerges as an excellent strategy that leads to a library of structurally complex and diverse small molecules, covering a larger chemical space and increasing the probability of identifying modulators.

Keywords: target oriented synthesis; diversity oriented synthesis; drug discovery.

### **INTRODUÇÃO**

Antes do desenvolvimento da síntese orgânica, a obtenção de substâncias orgânicas para os seus diversos fins, inclusive terapé cos, era feita por processos de fermentação ou isolamento de fontes naturais. Devido a sua ampla diversidade estrutural e funcional, muitos compostos de origem natural são usados no tratamento de diversos males e desordens biológicas.

Por anos, a maioria dos fármacos disponíveis no mercado eram produtos naturais ou mesmo análogos inspirados neles, alguns obtidos por modificação estrutural outros por síntese total, quando a fonte natural não supria a demanda.<sup>1,2</sup>

Os produtos naturais bioativos geralmente são isolados em baixas quantidades, e muitas vezes apresentam alta complexidade estrutural, contendo vários centros estereogênicos. A complexidade destes compostos dificulta muito a sua obtenção através de métodos sintéticos rápidos e a baixa disponibilidade inviabiliza o seu emprego em High-Throughput Screening (HTS).

Portanto, a busca por lucros mais rápidos por parte das indústrias farmacêuticas aliada ao grande desenvolvimento dos métodos de síntese orgânica fez com que os produtos naturais deixassem de ser a maior fonte de novos fármacos, sendo substituídos por compostos sintéticos.

A identificação das funções biológicas, o isolamento e determinacão estrutural de muitas macromoléculas e de seus ligantes naturais têm permitido o planejamento racional de moduladores destes novos alvos macromoleculares. Desta forma, a síntese de coleções focadas empregando a química combinatória emergiu como uma das principais ferramentas na busca por novos fármacos.

Nas últimas décadas a área de síntese orgânica passou por uma grande evolução<sup>3</sup>. O número e a complexidade dos novos compostos sintetizados aumentaram drasticamente, e dentre estes novos compostos pode-se incluir um grande número de fármacos e candidatos, além de muitos reagentes usados para explorar processos biológicos de várias formas.

Atualmente, a síntese de compostos orgânicos constitui uma importante parte no processo de descoberta e desenvolvimento de novos fármacos. Na busca por um fármaco que tenha como alvo uma macromolécula biológica, anteriormente selecionada, é comum fazer uso da estratégia de síntese orientada pelo alvo, seja com o planejamento de uma única substância ou mesmo de uma coleção de compostos de uma determinada classe, empregando a química combinatória.<sup>4</sup>

Quando se desconhece qualquer alvo terapêutico a ser utilizado no tratamento de uma determinada desordem, os compostos sintéticos podem ser empregados tanto na descoberta de uma proteína alvo como também na descoberta de um novo fármaco que funcione como ligante modulador. Neste caso é bastante comum a triagem de coleções de pequenas moléculas.

Neste contexto a síntese orientada pela diversidade estrutural surge como uma estratégia interessante, pois permite a síntese de coleções de compostos com elevada diversidade estrutural, de forma antagônica ao que ocorre com a química combinatória.<sup>5,6</sup> A diversidade de esqueletos moleculares providenciada pela síntese orientada pela diversidade estrutural é essencial para uma maior cobertura do espaço químico e identificação de alvos macromoleculares não explorados, permitindo a possível identificação de novos protótipos de fármacos com diferentes modos de ação

#### Síntese Orientada pelo alvo na descoberta de novos fármacos

Desde que Wohler realizou a síntese da uréia em 1828, marcando o início da química orgânica nos moldes em que a conhecemos, a área de síntese orgânica passou por enormes avanços. Atualmente existem muitos métodos sintéticos e possibilidades de reações, permitindo a síntese de compostos complexos de forma muito mais eficiente que há algumas décadas.

A química medicinal nos seus primórdios esteve fortemente vinculada à fitoterapia, e a pesquisa por novos fármacos sempre teve inspiração em produtos naturais bioativos isolados de plantas. principalmente nas universidades.<sup>8</sup> Desta forma os trabalhos de síntese orgânica tiveram como foco um composto alvo ou mesmo uma coleção de compostos de uma determinada classe. Entretanto, somente no fim da década de 50, E. J. Corey começou a sistematizar um algoritmo lógico a ser utilizado no planejamento de síntese dos compostos orgânicos. O planejamento de síntese com um composto (ou classe) alvo específico ficou conhecido como Síntese Orientada pelo Alvo e o algoritmo desenvolvido é conhecido como Análise Retrossintética.<sup>7,9</sup>

<sup>\*</sup>e-mail: dpsangi@id.uff.br

<sup>&</sup>quot;This paper is part of the PubliSBQ Special Issue in honor of the late Prof. Angelo da Cunha Pinto.

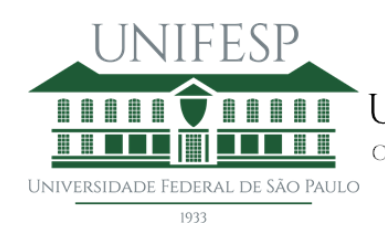

**THE REPORT OF A PROTECTIVE COMPLEMENTARES DO CURSO DE FARMÁCIA** 

# **ATIVIDADE COMPLEMENTAR 2: CATEGORIA A**

# **OUTRO ARTIGO CIENTÍFICO PRODUZIDO PELO ALUNO**

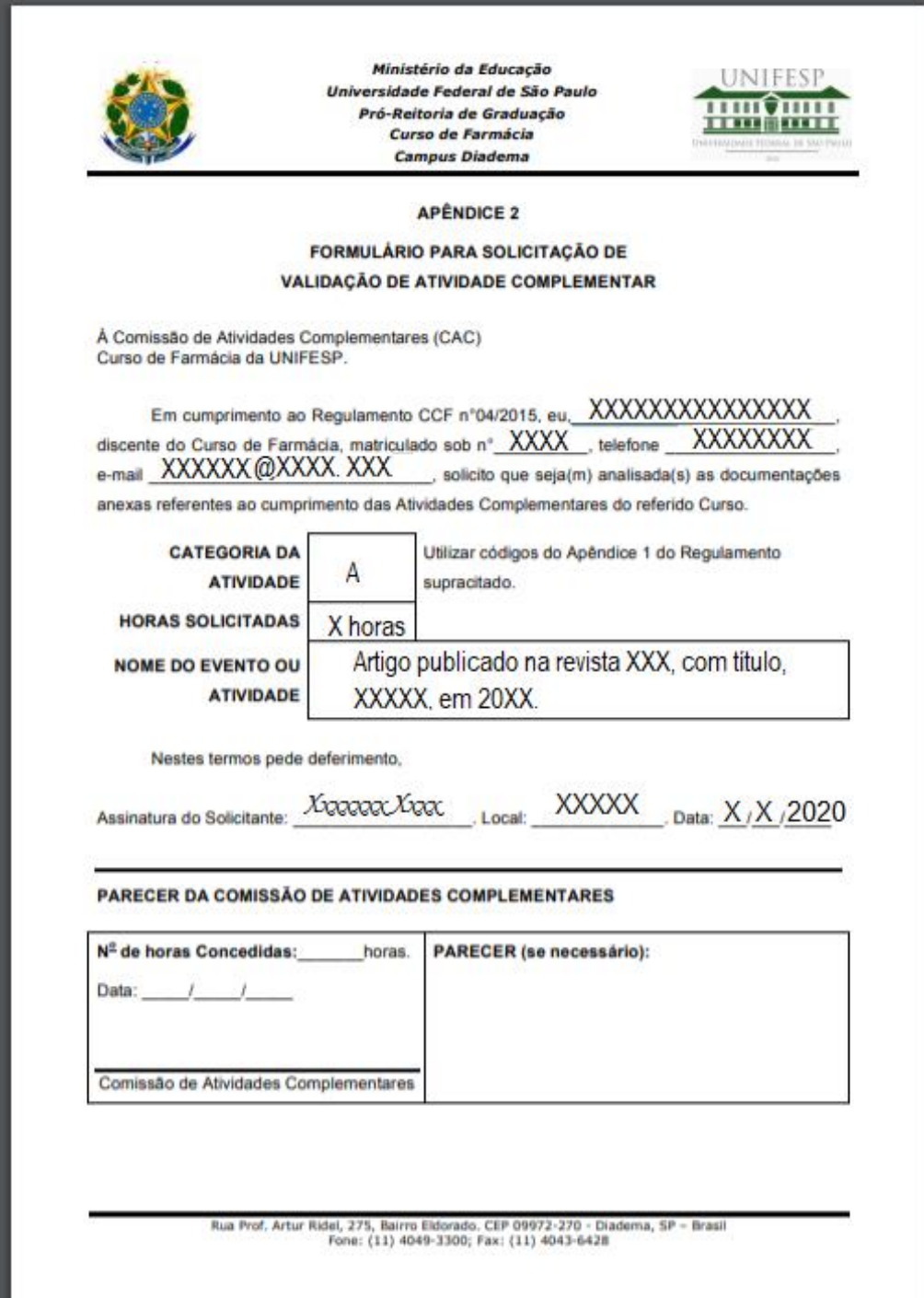

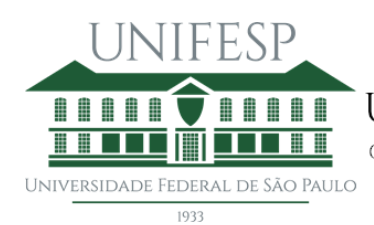

COMISSÃO DE ATIVIDADES COMPLEMENTARES DO CURSO DE FARMÁCIA

# DOCUMENTO COMPROBATÓRIO DA ATIVIDADE COMPLEMENTAR 2

### Primeira Página do Artigo

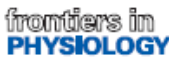

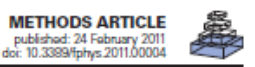

A computational systems biology software platform for multiscale modeling and simulation: integrating whole-body physiology, disease biology, and molecular reaction networks

Thomas Eissing, Lars Kuepfer, Corina Becker, Michael Block, Katrin Coboeken, Thomas Gaub, Linus Goerlitz, Juergen Jaeger, Roland Loosen, Bernd Ludewig, Michaela Meyer, Christoph Niederalt, Michael Sevestre, Hans-Ulrich Siegmund, Juri Solodenko, Kirstin Thelen, Ulrich Telle, Wolfgang Weiss, Thomas Wendl, **Stefan Willmann and Joerg Lippert** 

Competence Center Systems Biology and Computational Solutions, Bayer Technology Services GmbH, Leverkusen, Germany

#### Edited by

**Edited by:**<br>Robert Hester, University of<br>Mississippi, USA **Reviewed by:** Radu liescu, University of Medicine and Pharmacy "Gr. T. Popa" last, Romania William Andrew Pruett, University of Mississippi Medical Center, USA

#### \*Correspondence

*Joerg Lippert, Competence Center*<br>Systems Biology and Computational Solutions, Bayer Technology Services Building 9115, 51368 Leverkusen Germany

e-mail: joerg.ippert@bayer.com

Today in silico studies and trial simulations already complement experimental approaches in pharmaceutical R&D and have become indispensable tools for decision making and communication with regulatory agencies. While biology is multiscale by nature, project work, and software tools usually focus on isolated aspects of drug action, such as pharmacokinetics at the organism scale or pharmacodynamic interaction on the molecular level. We present a modeling and simulation software platform consisting of PK-Sim® and MoBi® capable of building and simulating models that integrate across biological scales. A prototypical multiscale model for the progression of a pancreatic tumor and its response to pharmacotherapy is constructed and virtual patients are treated with a prodrug activated by hepatic metabolization. Tumor growth is driven by signal transduction leading to cell cycle transition and proliferation. Free tumor concentrations of the active metabolite inhibit Raf kinase in the signaling cascade and thereby cell cycle progression. In a virtual clinical study, the individual therapeutic outcome of the chemotherapeutic intervention is simulated for a large population with heterogeneous genomic background. Thereby, the platform allows efficient model building and integration of biological knowledge and prior data from all biological scales. Experimental in vitro model systems can be linked with observations in animal experiments and clinical trials. The interplay between patients, diseases, and drugs and topics with high clinical relevance such as the role of pharmacogenomics, drug-drug, or drug-metabolite interactions can be addressed using this mechanistic, insight driven multiscale modeling approach.

Keywords: systems biology, PBPK, software, multiscale, modeling, simulation, oncology, signal transduction

### **INTRODUCTION**

Most properties of a biological organism result from complex interactions between biological scales from the molecular level to the whole body. They are emergent properties not evident at individual biological scales. Today, systems biology is aiming for a holistic description and understanding of biological processes (Chong and Ray, 2002) by an integration of analytical experimental approaches with synthetic computational models.

The holistic claim of systems biology is progressively influencing science and leading to the mergence of previously largely separated fields of investigation and modeling. In the context of pharmaceutical research and development it is relevant not only to investigate drug action at the target site (pharmacodynamics, PD), but also to understand how the drug reaches the target and what effective concentrations result from a given dose (pharmacokinetics, PK). When taking a mechanistic view of the involved processes, PK/ PD models inevitably merge with approaches to model molecular signaling and metabolic networks (Kuepfer, 2010).

Besides the different physiological scales involved in life science and pharmaceutical research, the latter is also organized into multiple project stages of research spanning from early target

identification and lead optimization to late clinical development and life-cycle management of marketed drugs. Systems biology approaches are progressively entering several of these stages and promise to accompany and support projects along the development process by integrating and testing available knowledge and data as well as translating this knowledge to new settings and patient groups (Butcher et al., 2004). However, there is still a clear demand to better relate, translate, and merge results between the different physiological scales as well as research and development processes involved.

A large number of software solutions have been developed in the systems biology area supporting scientists in model building and analysis. The Systems Biology Markup Language (SBML) homepage<sup>1</sup> provides a growing compilation of different software tools with a main focus on metabolic and signaling networks reflecting the non-clinical focus of systems biology so far. General physiology modeling tools focusing on the dynamics of human physiology across multiple organ systems as well as PK software tools focusing on physiologically-based approaches to describe

<sup>t</sup>http://sbml.org

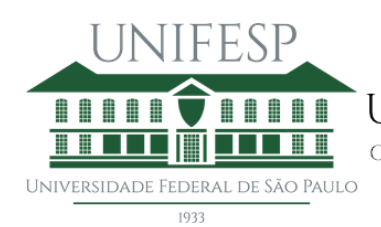

**TERET TERRIT UNIVERSIDADE FEDERAL DE SÃO PAULO** 

Comissão de Atividades Complementares do Curso de Farmácia

# **ATIVIDADE COMPLEMENTAR 3: CATEGORIA C**

# **Participação na semana do calouro farmacêutico**

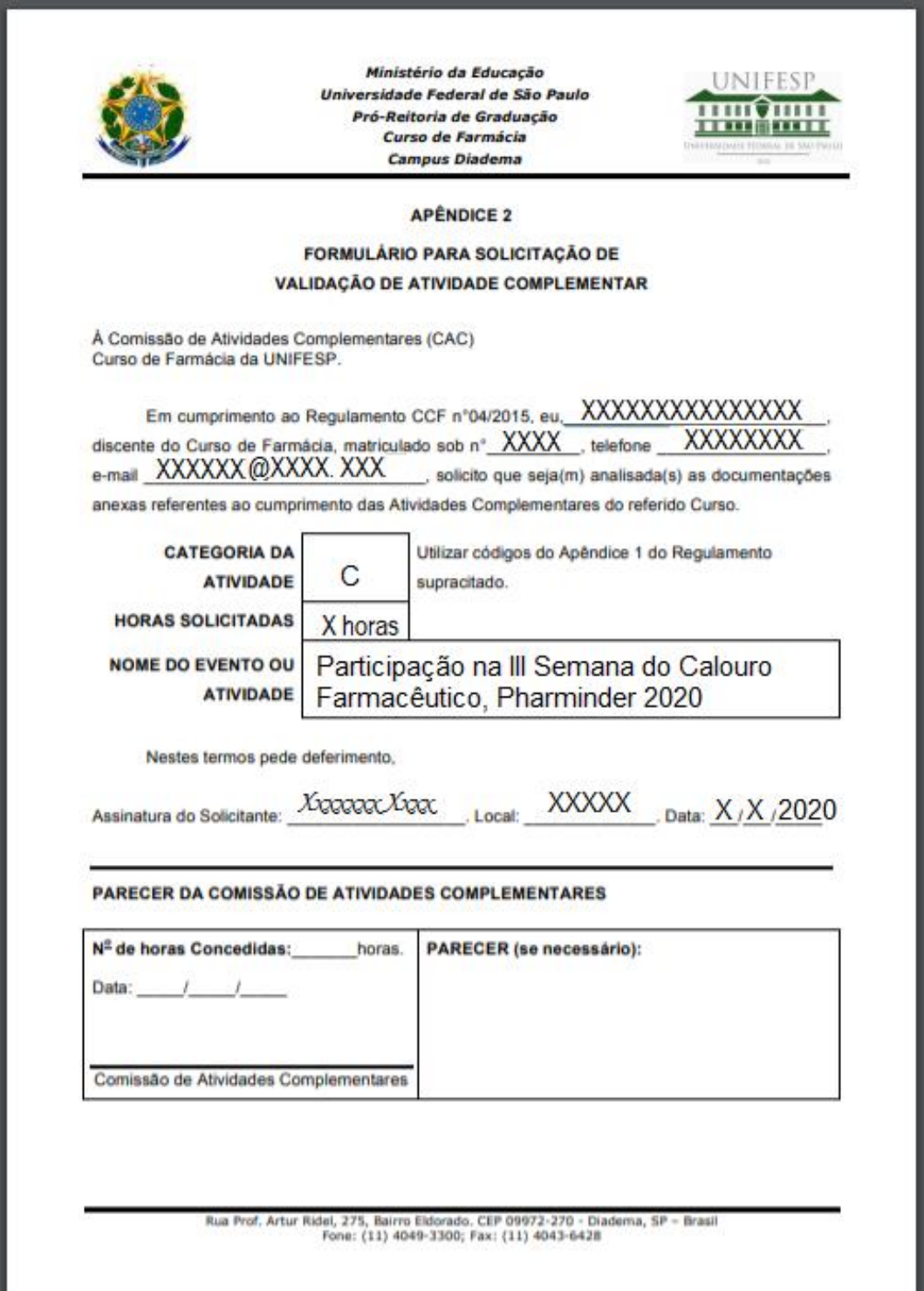

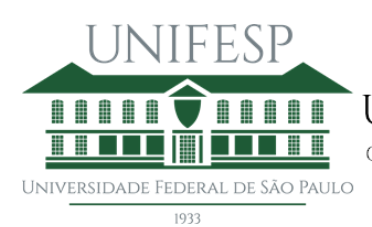

COMISSÃO DE ATIVIDADES COMPLEMENTARES DO CURSO DE FARMÁCIA

# **DOCUMENTO COMPROBATÓRIO DA ATIVIDADE COMPLEMENTAR 3**

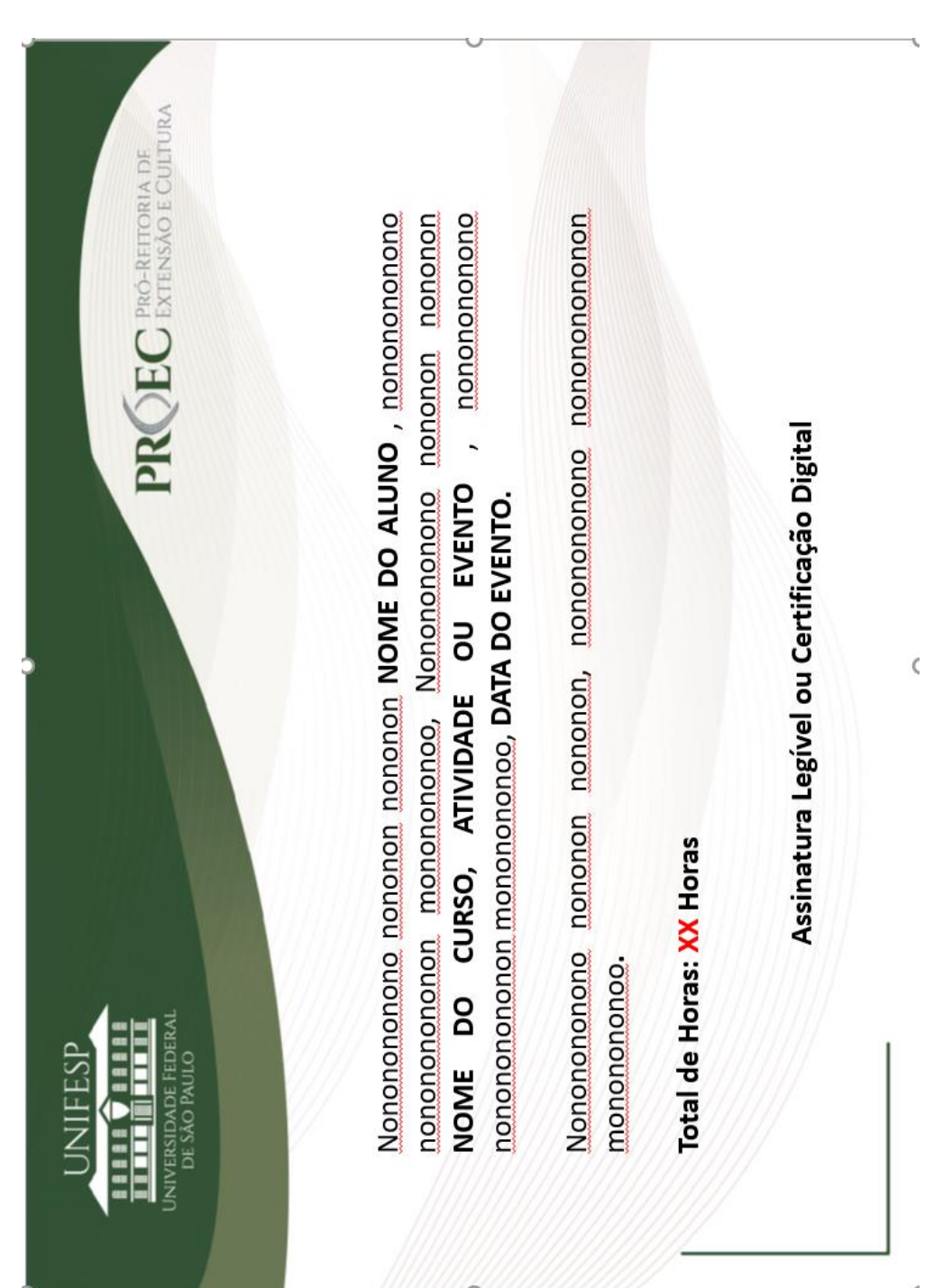

# **Por exemplo: Certificado Emitido pela PROEC**

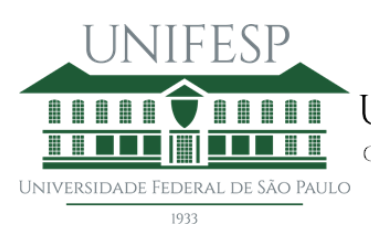

Comissão de Atividades Complementares do Curso de Farmácia

# **ATIVIDADE COMPLEMENTAR 4: CATEGORIA C**

**+**

# **DOCUMENTO COMPROBATÓRIO DA ATIVIDADE COMPLEMENTAR 4**

# **ATIVIDADE COMPLEMENTAR 5: CATEGORIA C**

**+**

# **DOCUMENTO COMPROBATÓRIO DA ATIVIDADE COMPLEMENTAR 5**

**.**

**.**

**.**

**E assim por diante...**

**ATIVIDADE COMPLEMENTAR N: CATEGORIA L**

**+**

## **DOCUMENTO COMPROBATÓRIO DA ATIVIDADE COMPLEMENTAR N**

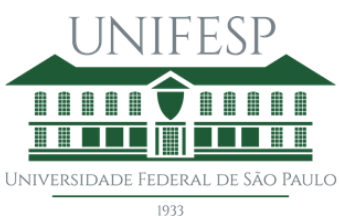

COMISSÃO DE ATIVIDADES COMPLEMENTARES DO CURSO DE FARMÁCIA

# **ROTEIRO DE USO DO MOODLE PELO ALUNO:**

- O aluno matriculado na UC só poderá fazer upload no Moodle quando entender que completou no **mínimo 120 horas totais e no mínimo 3 categorias em atividades** complementares.
- Pede-se ao aluno entregar todos os documentos de uma única vez;
- Deverá colocar todos os certificados e seus respectivos Formulários de Solicitação de validação de horas complementares digitalizados (em PDF) como arquivo único e fazer o upload, até a data limite, para que seja analisada na reunião mensal da CAC correspondente;
- A data limite de entrega, para cada reunião, está indicada nas informações de Calendário "CAC 1º semestre 2020";
- Os relatórios serão publicados nos dias das reuniões previstas.
- Caso haja alguma **pendência** o aluno será **comunicado** pela Comissão **via e-mail.**
- No Moodle haverá local específico para se realizar o upload de seus documentos. Veja Guia Enviar certificados.
- NÃO haverá Prorrogação da data limite de entrega das Atividades Complementares do Curso de Farmácia.
- As Atividades Complementares (AC) comportam-se como UC, portanto solicita-se aos alunos que entregaram suas AC em turmas anteriores e não cumpriram os requisitos, que entreguem novamente as mesmas para nova análise.